# **I117**(**17**)テキストファイル(**4**)**httpd** ログ

知念

北陸先端科学技術大学院大学 情報科学研究科 School of Information Science, Japan Advanced Institute of Science and Technology

# **httpd** ログ

- HTTP サーバ (httpd)では通信履歴を記録
- 記録はログファイル(log file)と呼ぶ
	- ◇ファイル名は access\_log や access.log
- 広く使われているのは CERN httpd 由来の common format

## ◇今回は lighttpd のログ ? common format と2つの拡張フィールド ◇1000文字を越える長い行がある ? 最大3108文字

# **httpd** ログ **(cont .)**

123.45.67.78 localhost - [08/Jun/2008 :10:42:00 +0900] "GET /webplayer/index .py HTTP/1.1" 200 15400 "-" "Mozilla/5 .0 (Macintosh; U; Intel Mac OS X; ja-J P-mac; rv:1.8.1.14) Gecko/20080404 Fir efox/2.0.0.14"

全体の区切り文字は空白 • 時刻はブランケット • いくつかダブルクォート

- **0** 相手 **IP**アドレス **123.45.67.89 1** ログネーム **localhost 2** 認証ユーザネーム **- 3** 時刻 **[08/Jun/2008:10:42:00 +0900] 4** リクエスト **"GET /webplayer/index.py HTTP/1.1" 5** ステータスコード **200 6** 転送バイト数 **15400 7 Referer "-"** 8 User-Agent "Mozilla/5.0 (Macintosh; U; Intel Mac OS X • バイト数までが common format
- 第8 と第9フィールドが lighttpd の拡張

◇ apache の combined format と共通

# **httpd** ログ **(cont .)**

## 手順

- 1) 空白を中心にフィールドを取り出す
- 2) フィールド内最初がブランケットやダブルクォー トなら対応する文字まで取り出す
	- 行が長いので、BUFSIZ をそのまま使うのではな く、XBUFSIZ とした
	- 必要に応じて BUFSIZ や任意の長さに変更する

### libspji の rec\_split 相当関数を用意する

```
#ifndef XBUFSIZ
#define XBUFSIZ (BUFSIZ)
#endif
int rec_split_httpdlog(rec_t *rc, char *src) {
 char *p, *q;
 int c, fno;
 char tmp[XBUFSIZ];
 int sep=' ', isep=-1;
 p = src;
 fno = 0;
 while(*p && c<XBUFSIZ) {
```

```
q = tmp; c = 0;
if(*p=='"'||*p=='[') {
  if(*p=='"') { isep = *p; }
  if(*p=='[') { isep = ']'; }
 p++;
 while(*p && c<XBUFSIZ && *p!=(char)isep) {
    *q++ = *p++; c++; }
  if(*p!=(char)isep) {
    fprintf(stderr,
      "inside sepator not found\n");
  }
  p++;
}
```

```
else {
    while(*p && c<XBUFSIZ && *p!=(char)sep) {
      *q++ = *p++; c++; }
  }
  *q = '\0';
  rec_setfield(rc, fno, tmp);
  fno++;
  if(*p && *p==(char)sep) {
    p++; }
}
return fno;
```
**}**

#### 読み込んだ行とレコード内容を表示してみる

**% head -1 access.log | ./a.out #123.45.67.89 localhost - [11/May/2008:08:10:33 +0900] "GET /webplayer/index.py HTTP/1.1" 200 14637 "-" "Mozilla/5.0 (Windows; U; Windows NT 5.1; ja; rv:1.8.1.14) Gecko/20080404 Firefox/2. 0.0.14" {"123.45.67.89","localhost","-","11/May/2008:08 :10:33 +0900","GET /webplayer/index.py HTTP/1.1 ","200","14637","-","Mozilla/5.0 (Windows; U; W indows NT 5.1; ja; rv:1.8.1.14) Gecko/20080404 Firefox/2.0.0.14","",}**

※ XBUFSIZ=4096; 最後のフィールドは行区切り

## 典型的なログ解析

- 頻繁にアクセスされている資源を見付ける ◇資源毎の頻度分布
- アクセスの集中する時間帯を見付ける

◇時間毎の頻度分布 ◇時間毎の転送バイト総和

• 頻繁にアクセスするクライアントを見付ける ◇クライアント毎の頻度分布

### 資源毎の頻度分布

- 資源を示す URL の頻度を計上 ◇URL に関する辞書(idict) を設ける
- ログからリクエストを抜き出す
- リクエストから URL を抜き出す ◇口グやリクエストを分割するレコードを設ける

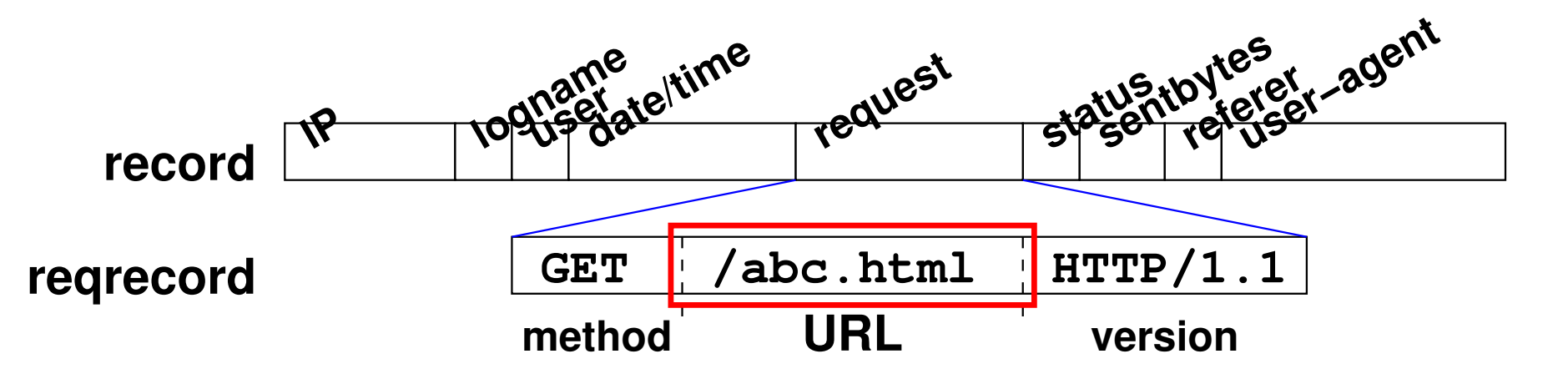

## 資源毎の頻度分布 **(cont .)**

辞書 urlfreq と頻度を計上する関数 stat urlfreq

```
idict_a *urlfreq=NULL;
int stat_urlfreq(char *url) {
   idict_c *ipos;
   ipos = idict_findpos(urlfreq, url);
   if(ipos) { ipos->value++; }
   else { idict_add(urlfreq, url, 1); }
}
```

```
int loop() {
  int lno;
  char line[XBUFSIZ];
 rec_t record, reqrecord;
 urlfreq = idict_new();
  idict_init(urlfreq);
 rec_init(&record);
 rec_clear(&record);
 rec_init(&reqrecord);
```
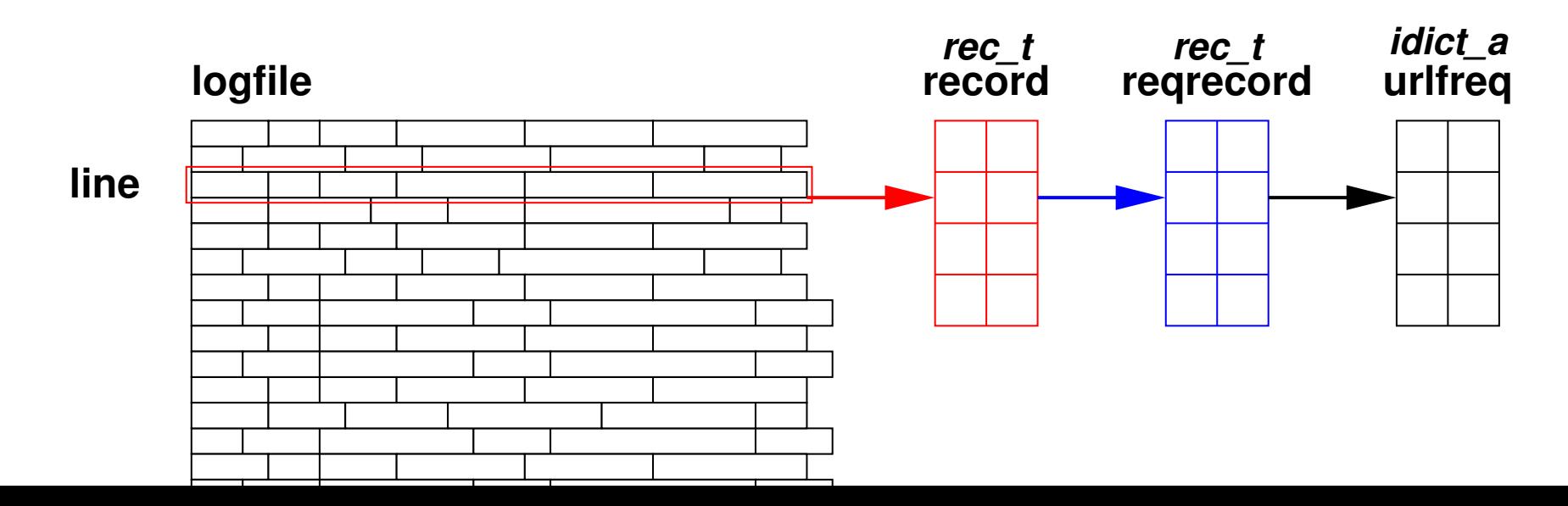

```
lno = 0;
  while(fgets(line, XBUFSIZ, stdin)) {
    chomp(line);
    rec_split_httpdlog(&record, line);
    if(!record.fields[4]) {
      goto next;
    }
    rec_clear(&reqrecord);
    rec_split(&reqrecord, record.fields[4], ' ');
    if(!reqrecord.fields[1]) {
      goto next;
    }
    stat urlfreq(reqrecord.fields[1]);
next:
```

```
lno++;
  }
 qsort(urlfreq->slot, urlfreq->use,
    sizeof(urlfreq->slot[0]), idict_valuecmp);
 print_urlfreq();
}
```
### 最後の qsort で頻度順(昇順)に整列

前述の様に長い行がある、XBUFSIZ は SunOS 5.9 の BUFSIZ(1024)では足りない

%cc -DNDEBUG -DXBUFSIZ=4096 foo.c

## 資源毎の頻度分布 **(cont .)**

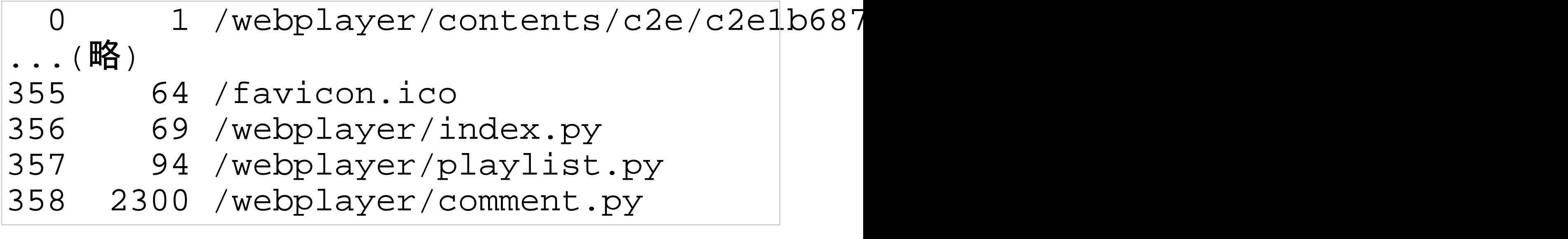

# クライアント毎の頻度分布も同様 • record.field[0] を集計すれば良い • reqrecord の処理は不要

### 時間毎の頻度分布

- 時間をキーに辞書で集計すれば良い
- 転送バイト総数もほぼ同様 ◇バイト数分、カウンタをインクリメント

```
idict_a *timefreq; rec_t timerecord;
int stat_timefreq(char *tstr);
...
 timefreq = idict_new();
  idict_init(timefreq);
 rec_init(&timerecord);
  ...
```

```
1 1 / M a y / 2 0 0 8 : 0 8 : 1 0 : 3 3 + 0 9 0 0
record.fields[3]
        day
                     fields[0] fields[1]
    dayhour
  fields[2] fields[3] timerecord
```

```
char day[BUFSIZ];
...
if(!record.fields[3]) { goto next; }
rec_clear(&timerecord);
rec_split(&timerecord, record.fields[3], ':');
day[0] = ' \0';
if(!timerecord.fields[0]) { goto next; }
strcpy(day, timerecord.fields[0]);
stat_timefreq(day);
...
```
# 時間毎の頻度分布 **(cont .)**

# • stat\_timefreq() は stat\_urlfreq() と同じ処理 実行結果

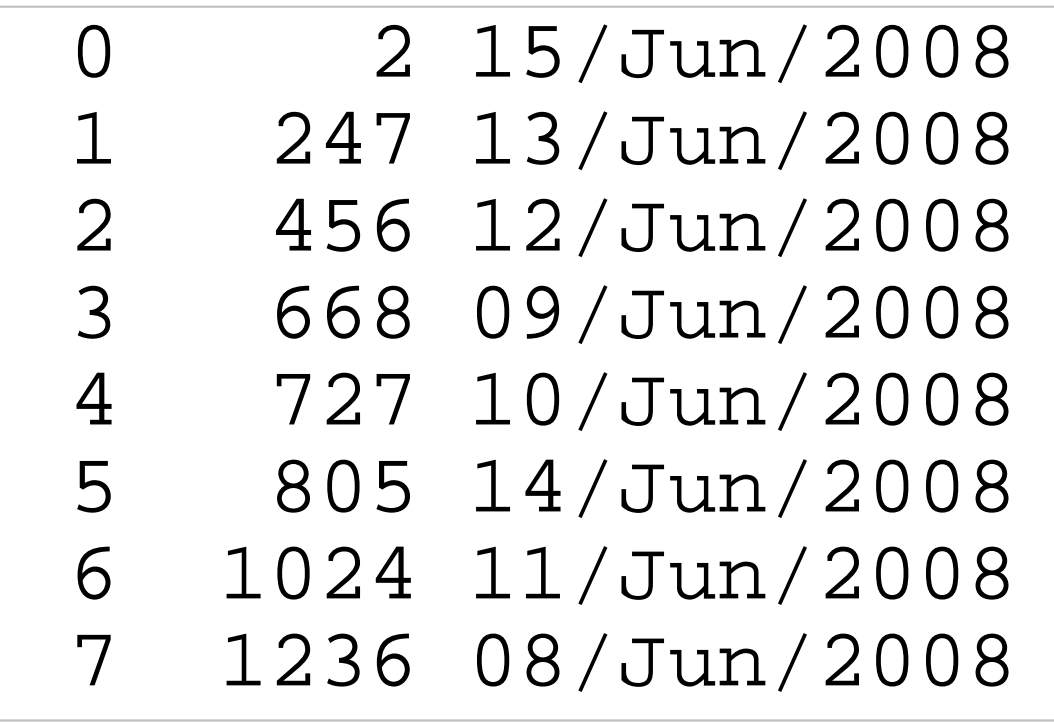

### 時間毎の頻度分布 **(cont .)**

キーに使う timerecord のフィールドを増やすと粒度 が細かくなる

```
char dayhour[XBUFSIZ];
    ...
    if(!timerecord.fields[1]) { goto next; }
    strcpy(dayhour, day);
    strcat(dayhour, ":");
    strcat(dayhour, timerecord.fields[1]);
    ...
    stat_timefreq(dayhour);
```
## 時間毎の頻度分布 **(cont .)**

## 実行結果

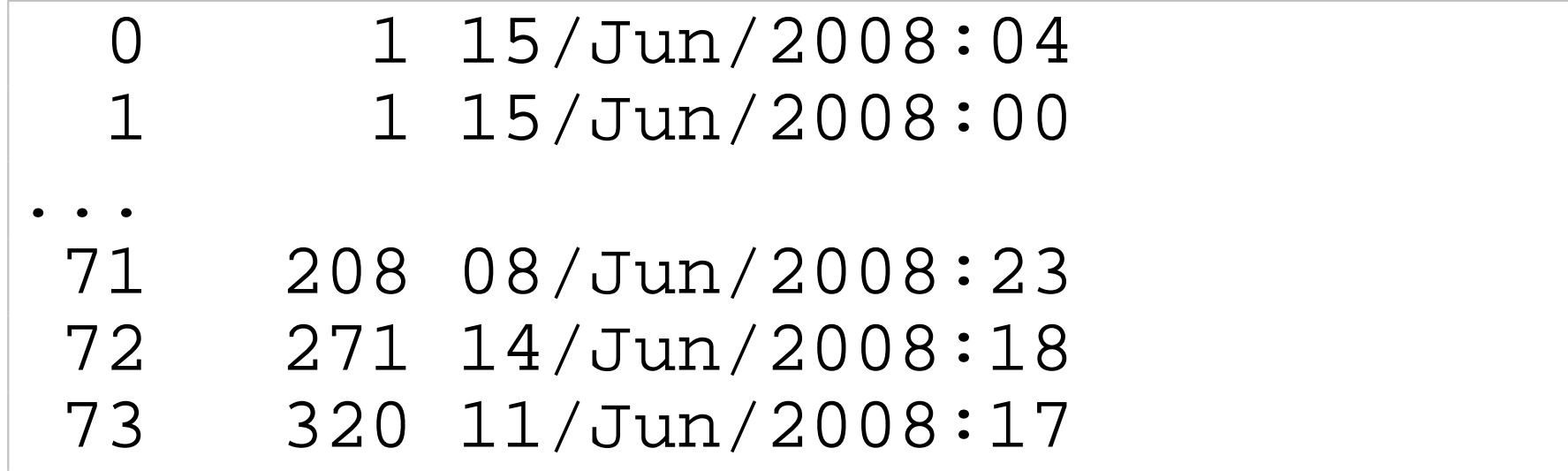

#### 分や秒を追加するとより細かくなる 時間帯の場合は timerecode.field[0] は加えず、field[1] や field[2] でキーを作ると良い

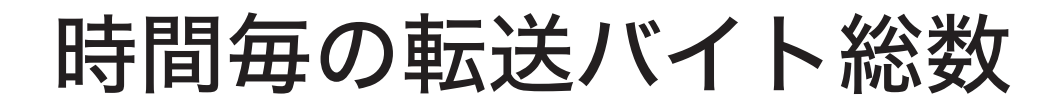

バイト分追加する関数を設けて stat timefreq の代わ りに呼び出す

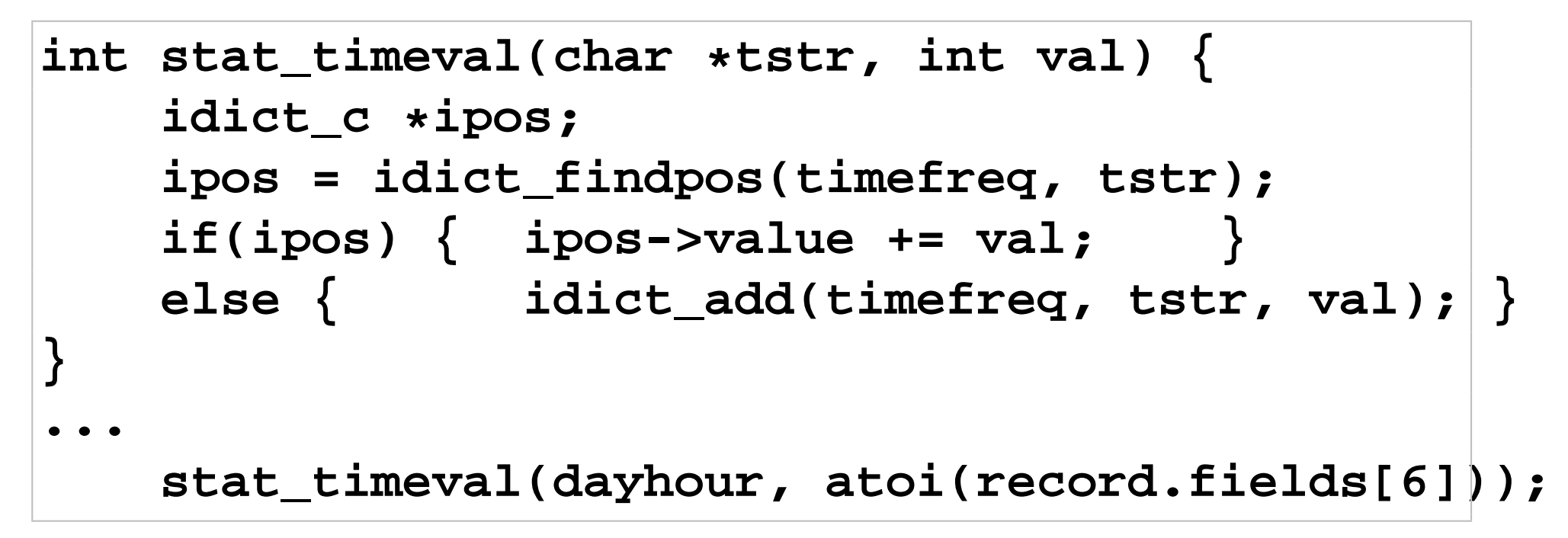

### 時間毎の転送バイト総数 **(cont .)**

## 実行結果(日・時間毎)

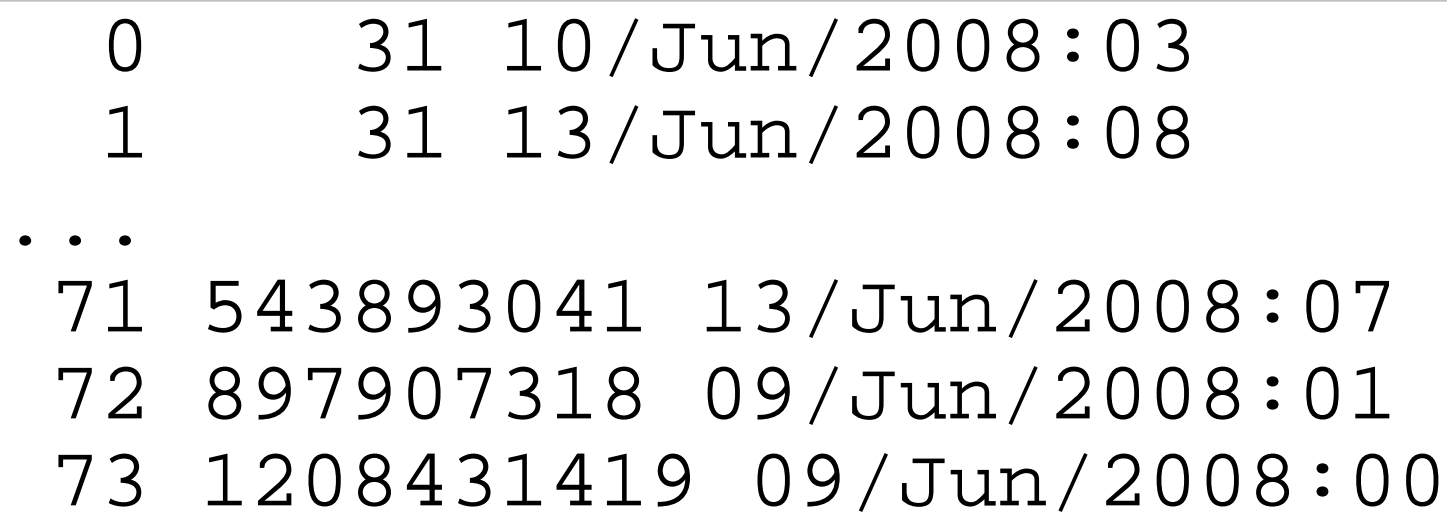

※ 最後は 1.13ギガバイト

日毎

% ./a.out < access.log 0 694 15/Jun/2008 1 340993410 14/Jun/2008 2 433866734 10/Jun/2008 3 611269640 13/Jun/2008 4 647566598 12/Jun/2008 5 808820434 08/Jun/2008 6 1161871437 11/Jun/2008 7 -1532379821 09/Jun/2008

#### 負の値が出て、結果が怪しい

## **long long**

- 数百メガ、数ギガバイトのファイル転送が起きる と...
- 総和はギガ以上、テラに達することもある
- int (典型的には 32ビット) では集計できない ◇符号なし 4ギガ、符号付き± 2ギガ
- より大きな型が必要となる

◇long long (典型的には 64ビット) ◇符号なし 16エクサ、符号付き± 8エクサ

→ long long を利用した辞書を作ると良い

# **idict** から **lldict** を作る

• 機械的に value に関する型を int から long long にする

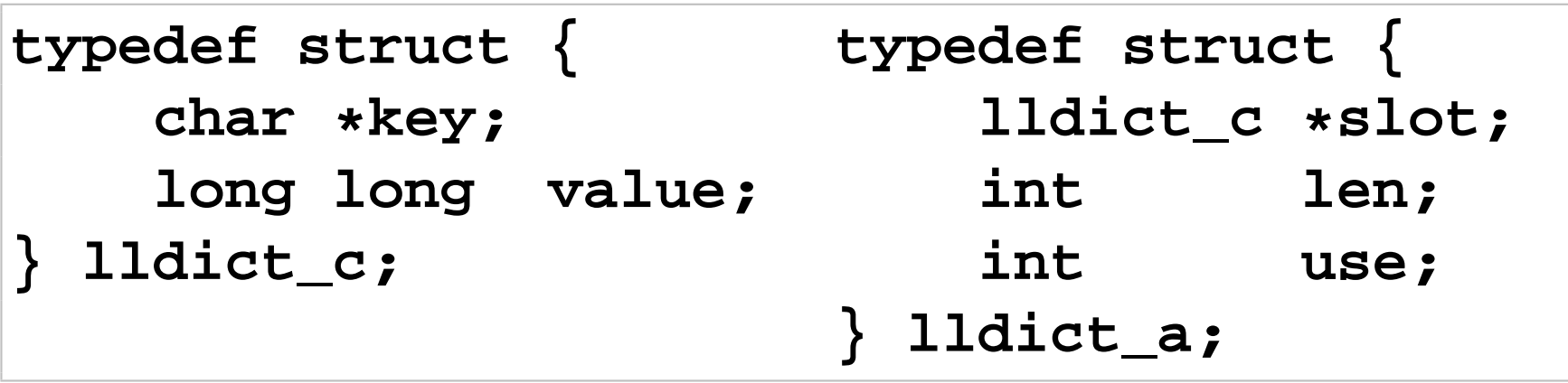

**int lldict\_add(lldict\_a \*dict, char \*xkey, long long xvalue);**

# **idict** から **lldict** を作る **(cont .)**

- printf 族の整数表示は %d ではなく %lld を使う printf("%3d %lld %s\n", i, timefreq->slot[i].valu
- 文字列から整数への変換は atoi や atol ではなく atoll を使う

**stat\_timeval(day, atoll(record.fields[6]));**

• それ以外は idict そのまま

### 実行結果

#### % ./a.out < access.log 0 694 15/Jun/2008 1 340993410 14/Jun/2008 2 433866734 10/Jun/2008 3 611269640 13/Jun/2008 4 647566598 12/Jun/2008 5 808820434 08/Jun/2008 6 1161871437 11/Jun/2008 7 2762587475 09/Jun/2008

### 最後は 2.57ギガバイト ※ 先の結果は最後だけ間違っていた

### 大きな数字の視覚化

- 大きな数は直観的に把握できない
- 人間が読みやすいよう視覚化する

◇K, M, G をつける ◇小数点以下を二桁つける

132432 -> 129.33K 1232423 -> 1.18M 12390239293 -> 11.54G

### バッファオーバラン防止のため必要な文字列長を調査

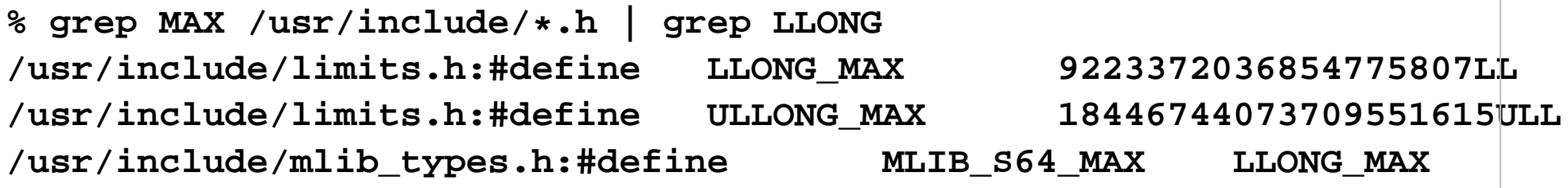

- 最大値の定義は 21文字、 "LL"を抜いて19文字 • ギガは 10文字
- 最大値をギガバイト表記にすると 15文字必要

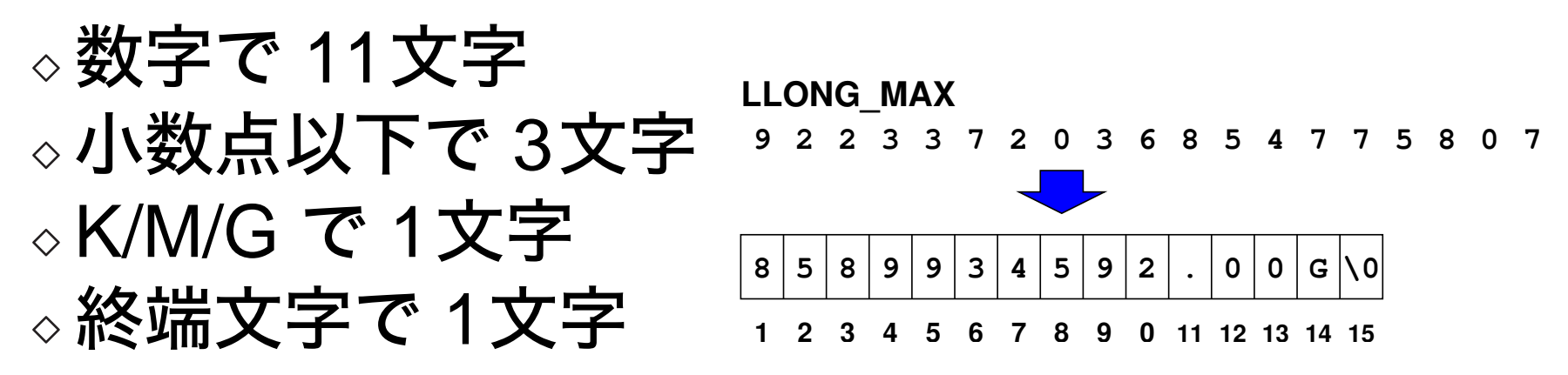

```
int conv_ll2h(char*dst, int dlen, long long src) {
  if(dlen<15) { return -1; }
  if(src<1024) {
    sprintf(dst, "%lld", src);
  } else if(src<1024*1024) {
    sprintf(dst, "%.2fK", (double)src/(1024));
  } else if(src<1024*1024*1024) {
    sprintf(dst, "%.2fM",
      (double)src/(1024*1024));
  } else {
    sprintf(dst, "%.2fG",
      (double)src/(1024*1024*1024));
  }
 return 0; }
```
### 実行結果(即値のif)

```
\delta ./a.out
37 -> 37
4122 - 24.03K1232423 -> 1.18M
2762587475 -> 2.57G
7304290239293 -> 6802.65G
9334330420239293 -> 8693272.64G
59334330420239293 -> 55259401.37G
9223372036854775807 -> 8589934592.00G
```
成功 大きな数字がまだ対応できていない

#### 配列を利用した実装に 即値の if は厄介、コード量と間違える可能性が増える

**struct { char letter; long long base; } pf[] = { {'K', 1024LL}, {'M', 1024LL\*1024}, {'G', 1024LL\*1024\*1024}, {'T', 1024LL\*1024\*1024\*1024}, {'P', 1024LL\*1024\*1024\*1024\*1024}, {'E', 1024LL\*1024\*1024\*1024\*1024\*1024}, #if 0 {'Z', 1024LL\*1024\*1024\*1024\*1024\*1024\*1024}, {'Y', 1024LL\*1024\*1024\*1024\*1024\*1024\*1024\*1024}, #endif };**

```
int conv_ll2h(char*dst,int dlen,long long src) {
  int i, p = -1;
  if(dlen<9) { return -1; }
  for(i=0;i<sizeof(pf)/sizeof(pf[0]);i++) {
    if(src>pf[i].base) { p = i; }}
  if(p<0) { sprintf(dst, "%lld", src); }
  else {
    sprintf(dst, "%.2f%c",
      (double)src/pf[p].base, pf[p].letter);
  }
  return 0;
}
                            1 2 3 4 5 6 7 8 9
                            1 | 0 | 2 | 3 | . | 9 | 9 | P |\n0
```
#### 実行結果(配列で探索)

% ./a.out  $37 \rightarrow 37$  $4122 - > 4.03K$ 1232423 -> 1.18M 2762587475 -> 2.57G 7304290239293 -> 6.64T 9334330420239293 -> 8.29P 59334330420239293 -> 52.70P 9223372036854775807 -> 8.00E

大きな数字も対応できた ※ Z や Y は long long の容量より大きいので保留

## 転送バイト総数の結果を読み易く

```
int print_timefreq() {
  int i, ck;
  char hmsg[BUFSIZ];
  for(i=0;i<\text{timefreq}\text{-}\\text{use};i++) {
    ck = conv_ll2h(hmsg, BUFSIZ,
            timefreq->slot[i].value);
    printf("%3d %lld %s %s\n", i,
      timefreq->slot[i].value, hmsg,
      timefreq->slot[i].key);
  }
}
```
## 転送バイト総数の結果を読み易く **(cont .)**

### 結果

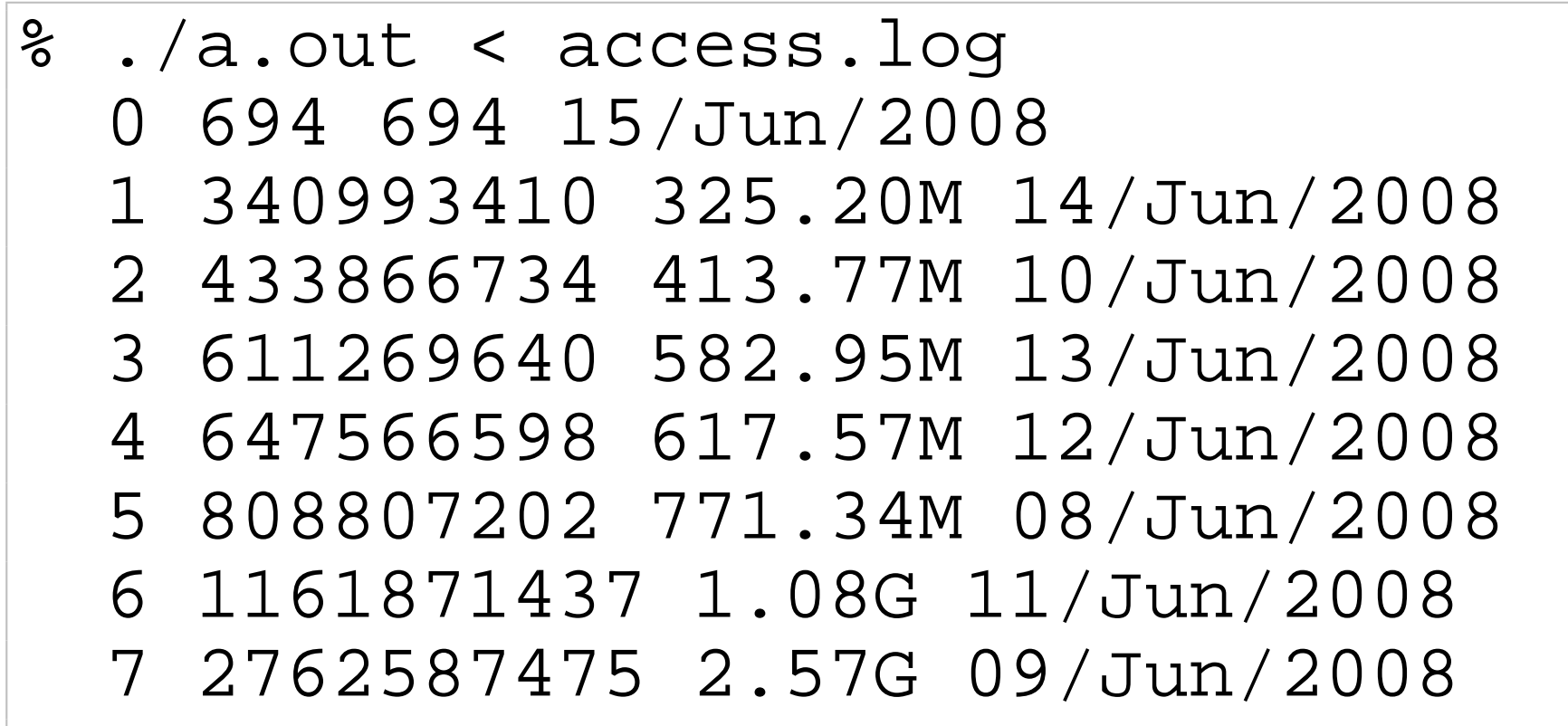

演習

#### 実際に解析してみよ 以下の場所にログファイルのサンプルがある **http://www2.jaist.ac.jp/is/private/lecture/ i117/2008/access.log**

- 1) アクセスの多い資源を降順に表示するプログラム を作れ★
- 2) クライアント毎のアクセス頻度を昇順に表示する プログラムを作れ★
- 3) 分毎の転送バイト総数を算出するプログラムを作 れ★★

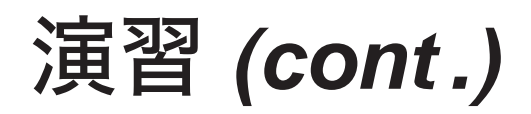

- 4) 秒毎の転送バイト総数を算出するプログラムを作 れ★★
- 5) 曜日毎の転送バイト総数を算出するプログラムを 作れ★★★
	- データが8日分以上あれば、曜日について複数 の結果がでるだろう、特に平均などの処理をす る必要はない

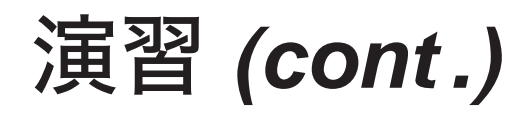

#### 人間が読みやすい形式に変換

- 6) 実数の大きな値を K, M, G 等に変換する関数を 作れ★
- 7) 実数の小さな値を m, u, n 等に変換する関数を 作れ★★

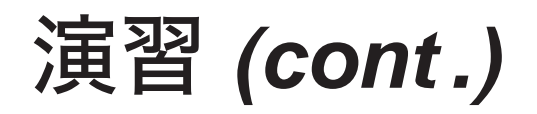

#### 数式評価の応用

#### 8) httpd のログを数式で各種加工するプログラムを 作れ★★

9) 先のプログラムを帯域(単位時間辺りの転送バイ ト総数)を式で算出できるよう変更せよ★★★